# *Το δωρεάν λογισμικό MuseScore 3 και η χρήση του στο μάθημα της μουσικής*

### **Εκπαιδεύτρια**: Δρ Νάσια Θεράποντος

#### **Μέρος Α΄: Basic**

**Σημείωση**: Για τους υπολογιστές Mac αντί για το πλήκτρο Ctrl χρησιμοποιούμε το πλήκτρο Cmd (**⌘**)

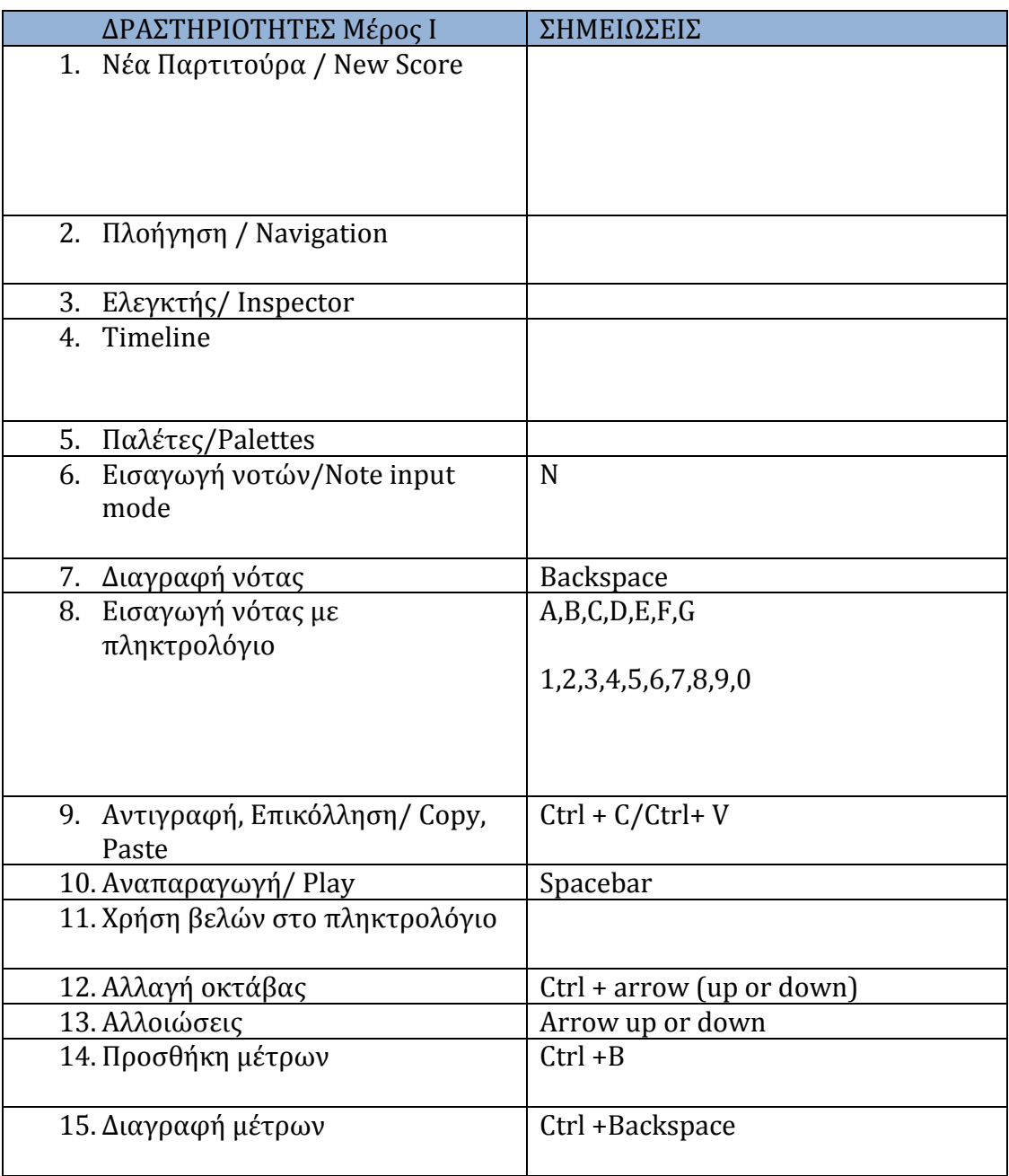

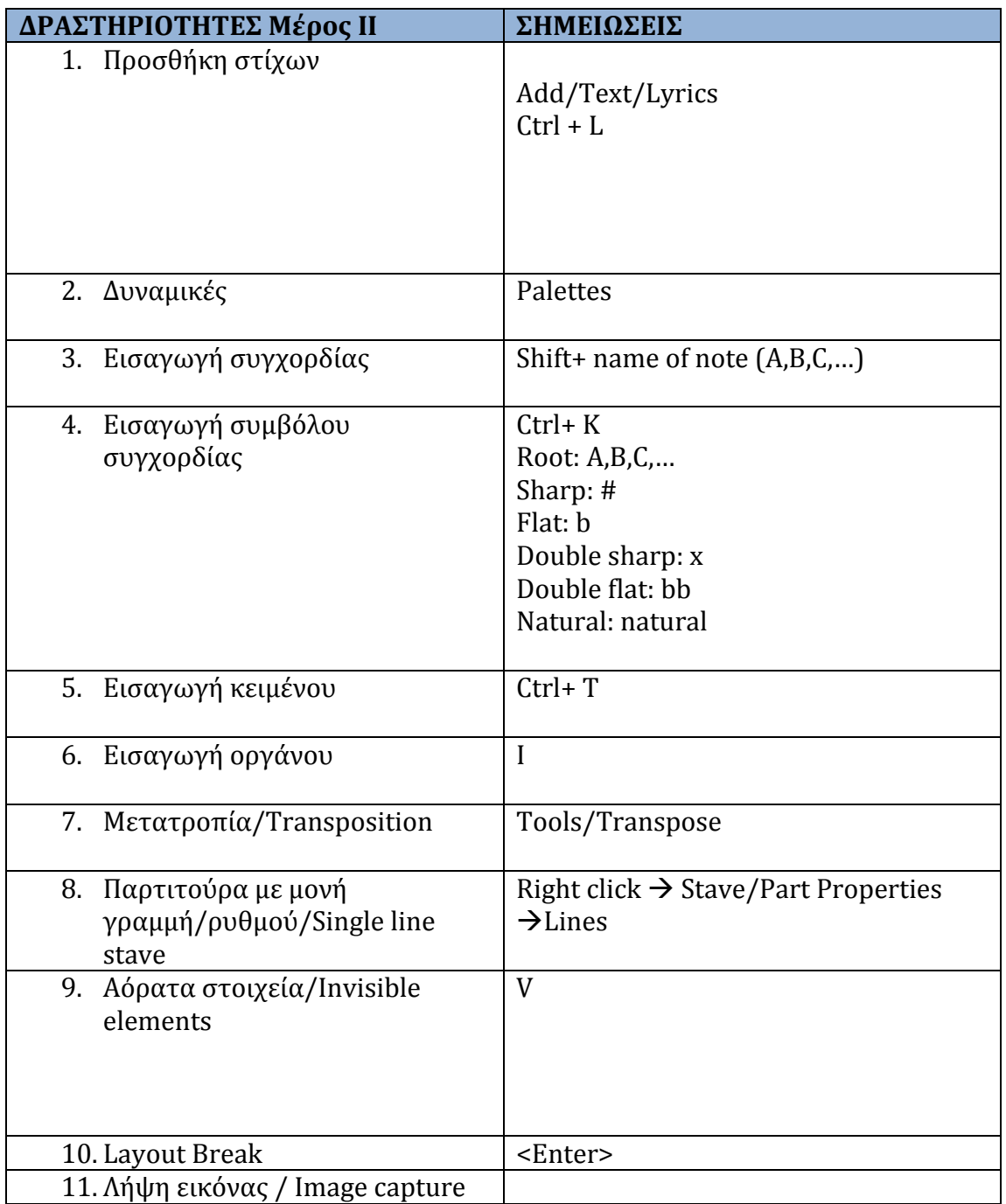

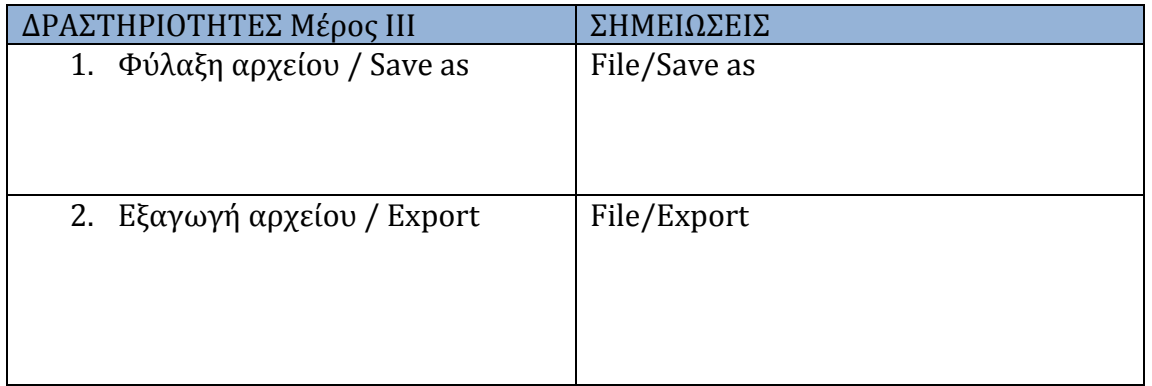

## **Εκπαιδεύτρια**: Δρ Νάσια Θεράποντος

#### **Μέρος B΄: Advance**

**Σημείωση**: Για τους υπολογιστές Mac αντί για το πλήκτρο Ctrl χρησιμοποιούμε το πλήκτρο Cmd (**⌘**)

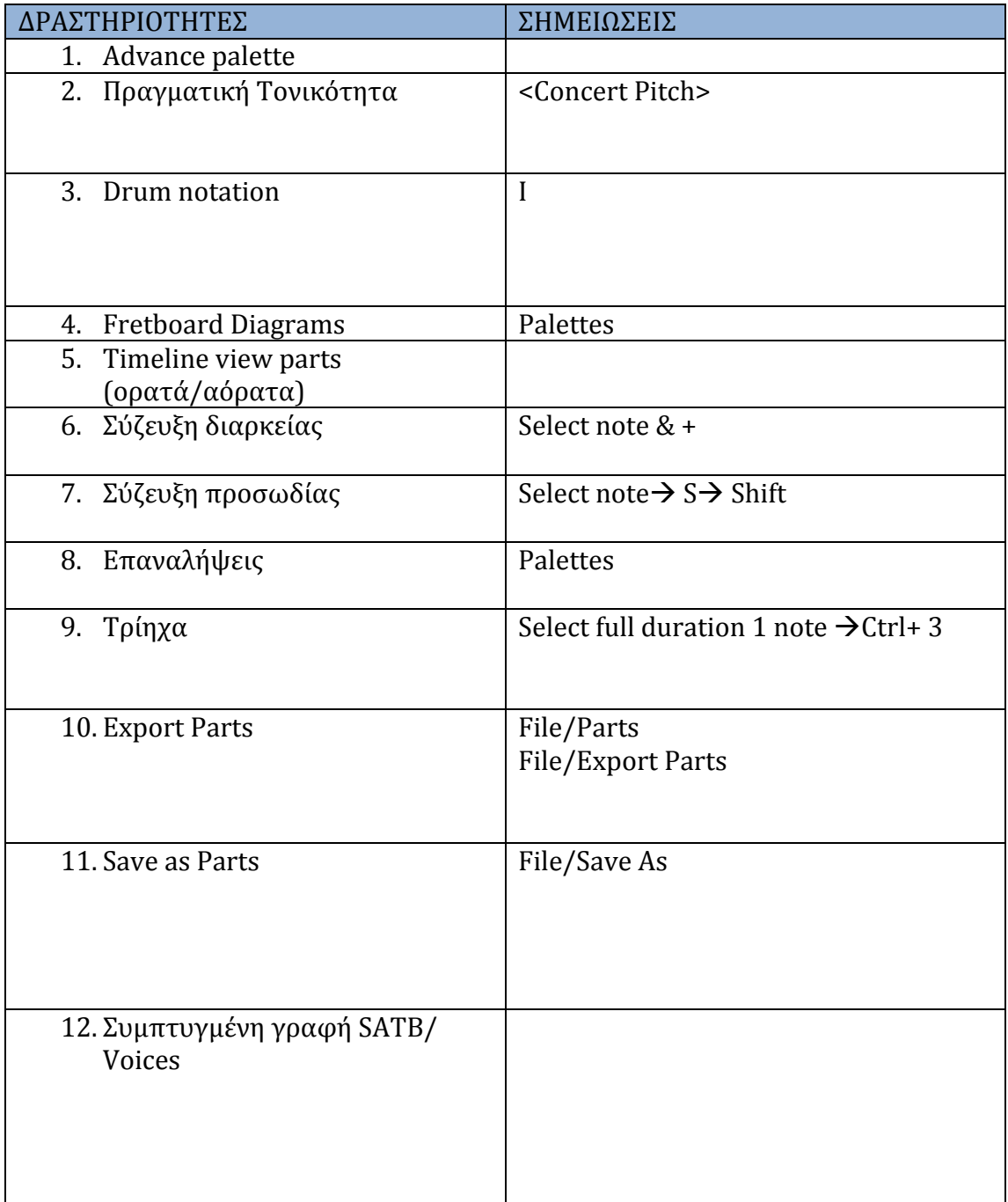

2020

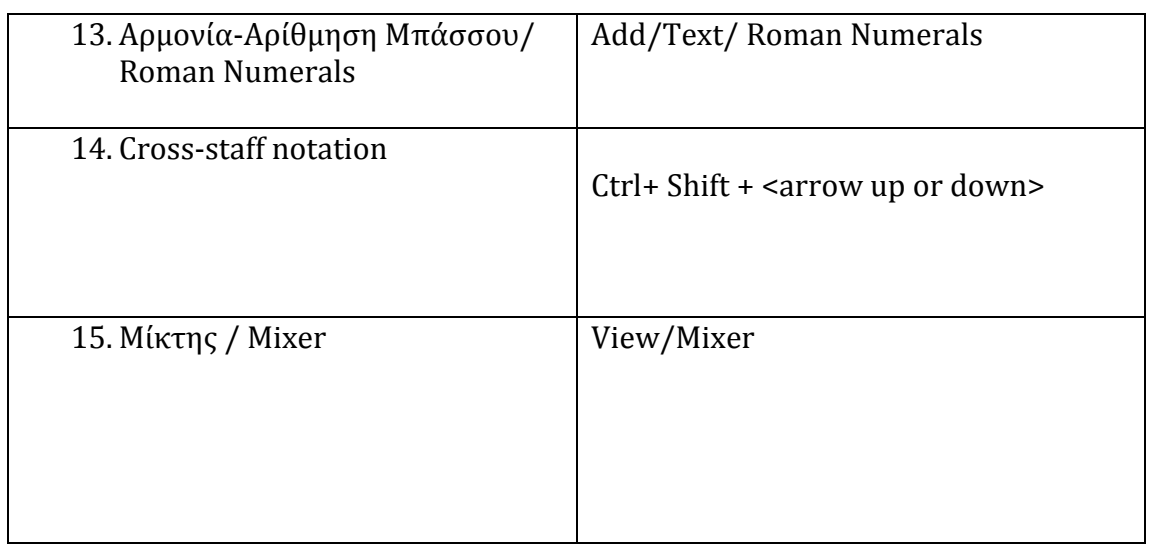

## Σημειώσεις:

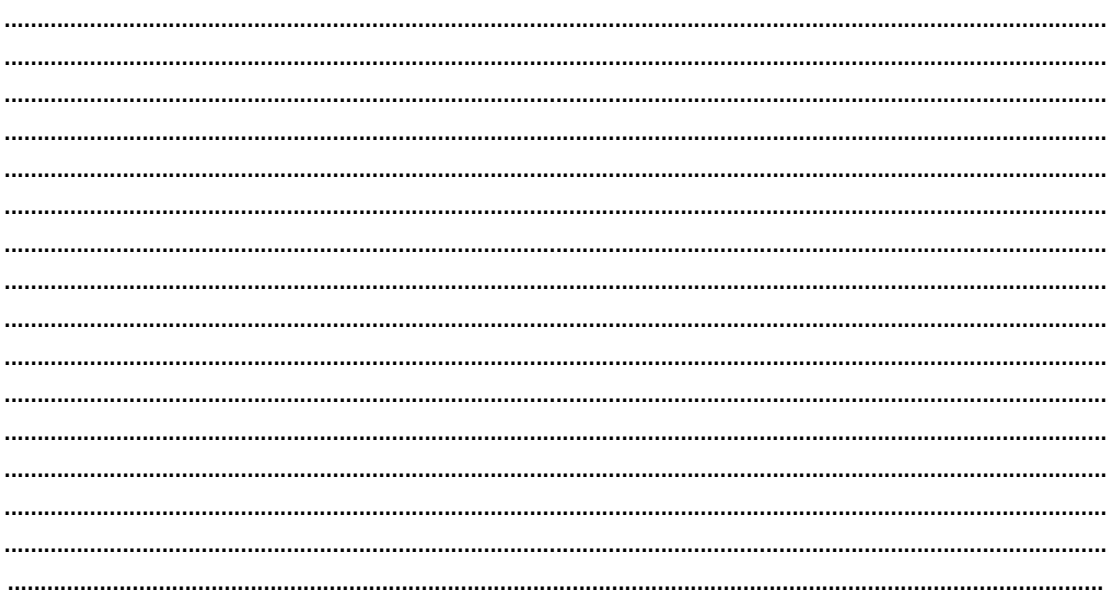

ΣΑΣ ΕΥΧΑΡΙΣΤΩ!